# Compilers and Interpreters

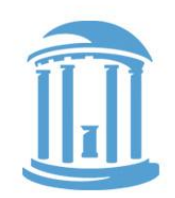

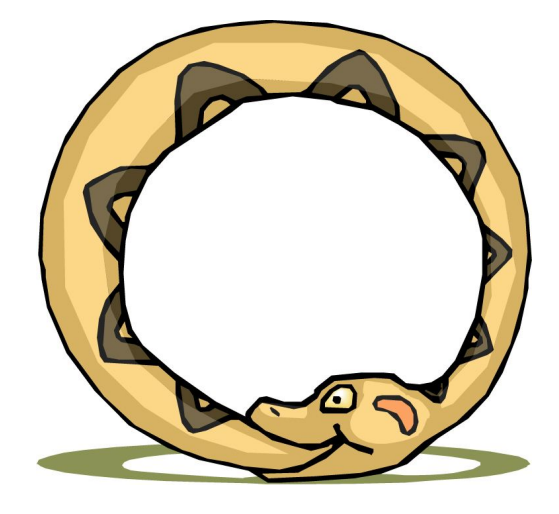

- Pointers, the addresses we see
- Programs that write other programs
- Managing the details

A compiler is a program that, when fed itself as input, produces ITSELF!

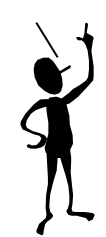

Then how was the first compiler written?

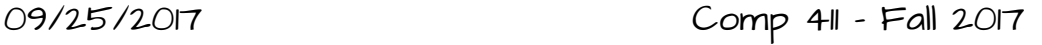

# Missing Details

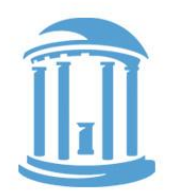

Last time we saw how the stack was used by callee's that are also callers (i.e. non-leaf procedures) to save resources that "they" and "their caller" expect to be preserved.

Our convention worked, but it had a few limitations...

- Callee's were limited to 4 arguments
- 2. All arguments "fit" into a single register
- 3. What is our argument is not a "value", but instead, an address of where to put a result (recall scanf( ) from Lab 2)

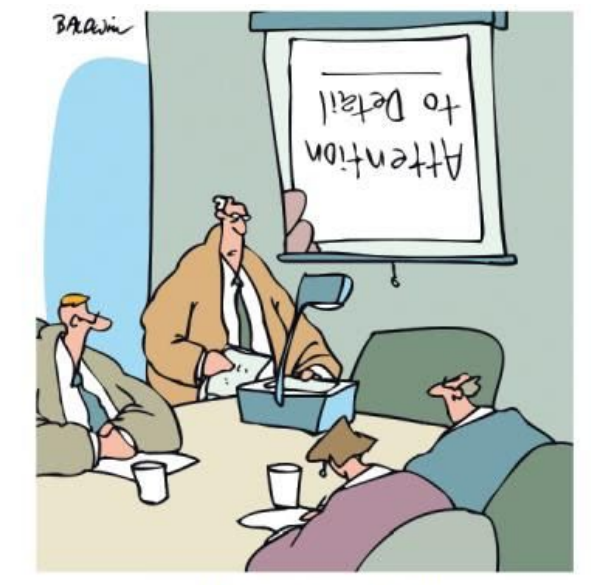

'Which brings us to my next point.'

# CallER provided Storage

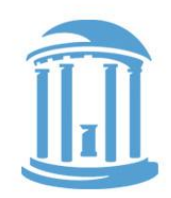

If a caller calls a function that requires more than 4 arguments, it must place these extra arguments on the stack, and remove them when the callee returns.

```
int sum6(int a, int b, int c, int d, int e, int f) {
     return a+b+c+d+e+f;
}
```

```
int main() {
     return sum6(2,3,4,5,6,7);
}
```
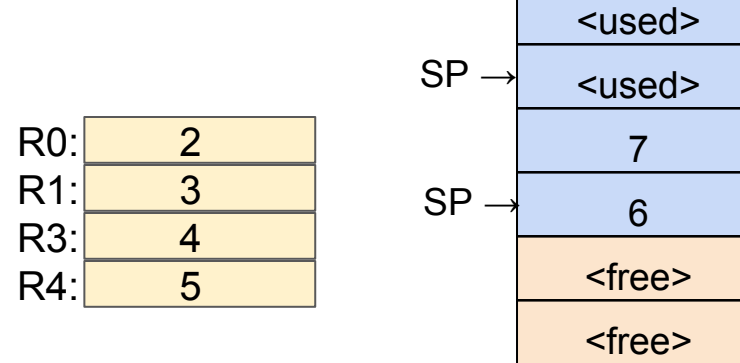

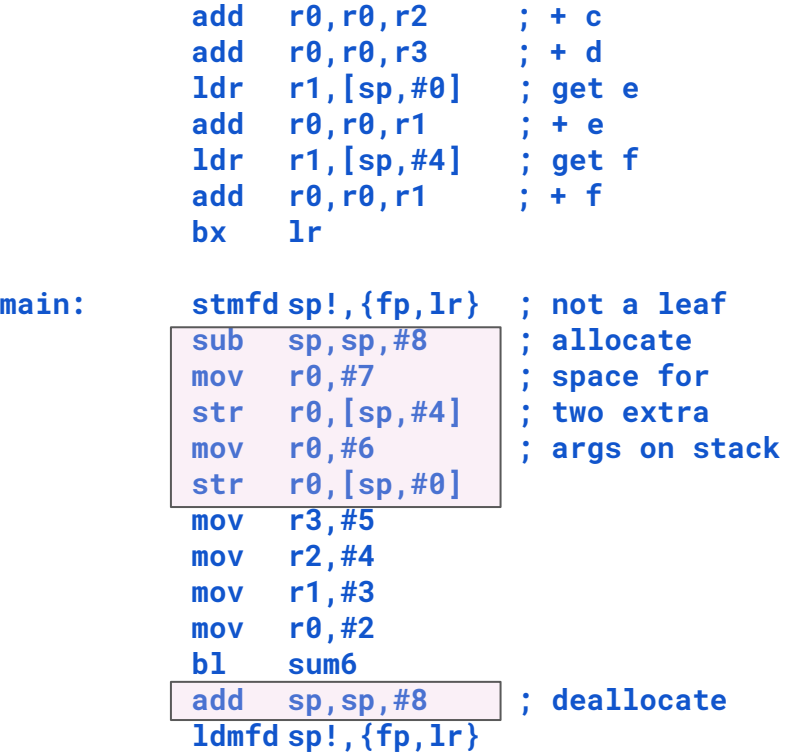

**sum6: add r0,r0,r1 ; a + b**

**bx lr**

# Complex Arguments

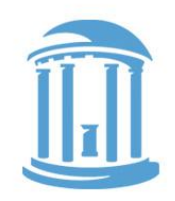

How do we pass arguments that don't fit in a register?

- Arrays
- Objects
- Dictionaries
- etc.

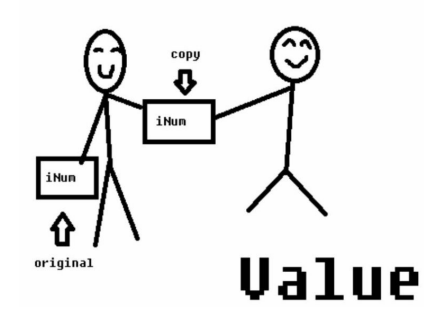

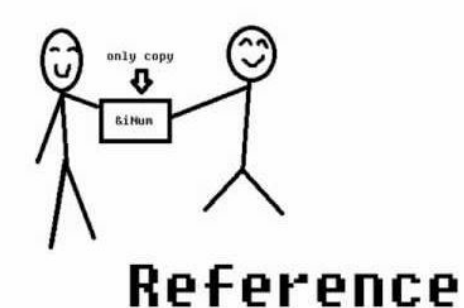

Rather than copy the complex arguments, we instead just send an "**address**" of where the complex argument is in memory.

Conundrum: Callees process "copies" of simple arguments, and thus any modifications they make don't affect the original. But, with complex arguments, the callee modifies the original version.

# An Aside: Let's C

 $\boldsymbol{C}$  is the ancestor to most languages commonly used today.  ${Algol, Fortran, Pascal} \rightarrow C \rightarrow C++ \rightarrow Java$ 

C was developed to write the operating system UNIX.

C is still widely used for "systems" programming

C's developers were frustrated that the high-level languages available at the time, lacked all the capabilities of assembly code.

An advantage of high-level languages is that they are portable (i.e. not ISA specific). C, thus, was an attempt to create a portable blend of a "high-level language" and "assembler"

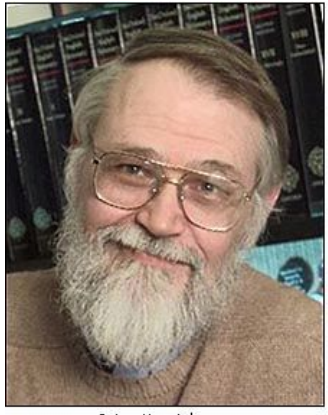

Brian Kernighan

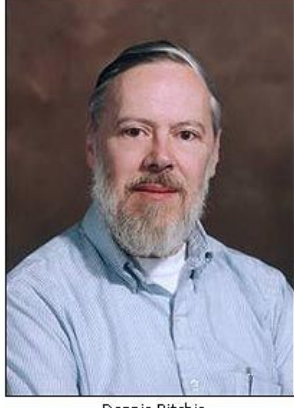

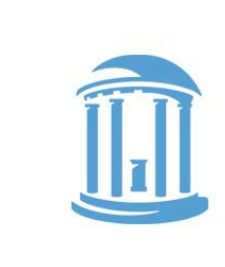

### C++ was envisioned to add Object-Oriented (OO) concepts from Simula and CLU on top of C

C begat Java

Java was envisioned to be more purely OO, and to hide the details of memory management as well as

Class/Method/Member implementation

For our purposes C is almost identical to JAVA except:

- C has "functions", whereas JAVA has "methods".
- C has explicit variables that contain the **addresses** of other variables or data structures in memory.
- JAVA hides addresses under the covers.

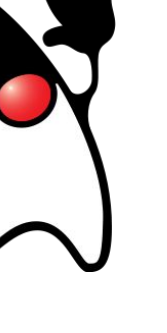

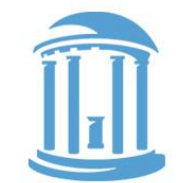

# Your first C pointer!

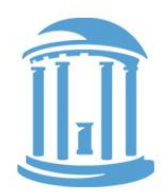

Let's start with a feature that Java does not have called "pointers"

int i; // simple integer variable int a[10]; // array of integers (a is a pointer) int  $*p$ ; // pointer to integer (s)

\*(expression) means the contents of address computed by expression.

| \n $a[k] \equiv \star(a+k)$ \n                                                                                                    | \n        Array variables are our first hint that<br>\n        "pointers" exist. The name of an array tells<br>\n        us where a collections of indexable<br>\n        variables could be found.\n |
|----------------------------------------------------------------------------------------------------|----------------------------------------------------------------------------------------------------|
| \n        a is a constant of type "int $\star$ "<br>\n        We now know that all variables are<br>\n        short-hands for addresses in memory.\n |                                                                                                    |
| \n        a[k] = a[k+1] = $\star(a+k) = \star(a+k+1)$ Normal variables are just the 0 <sup>th</sup> element<br>\n        of a length "I" array.\n    |                                                                                                    |

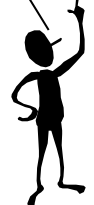

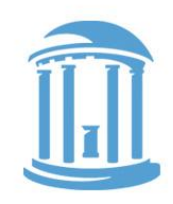

# Other Pointer Related Syntax

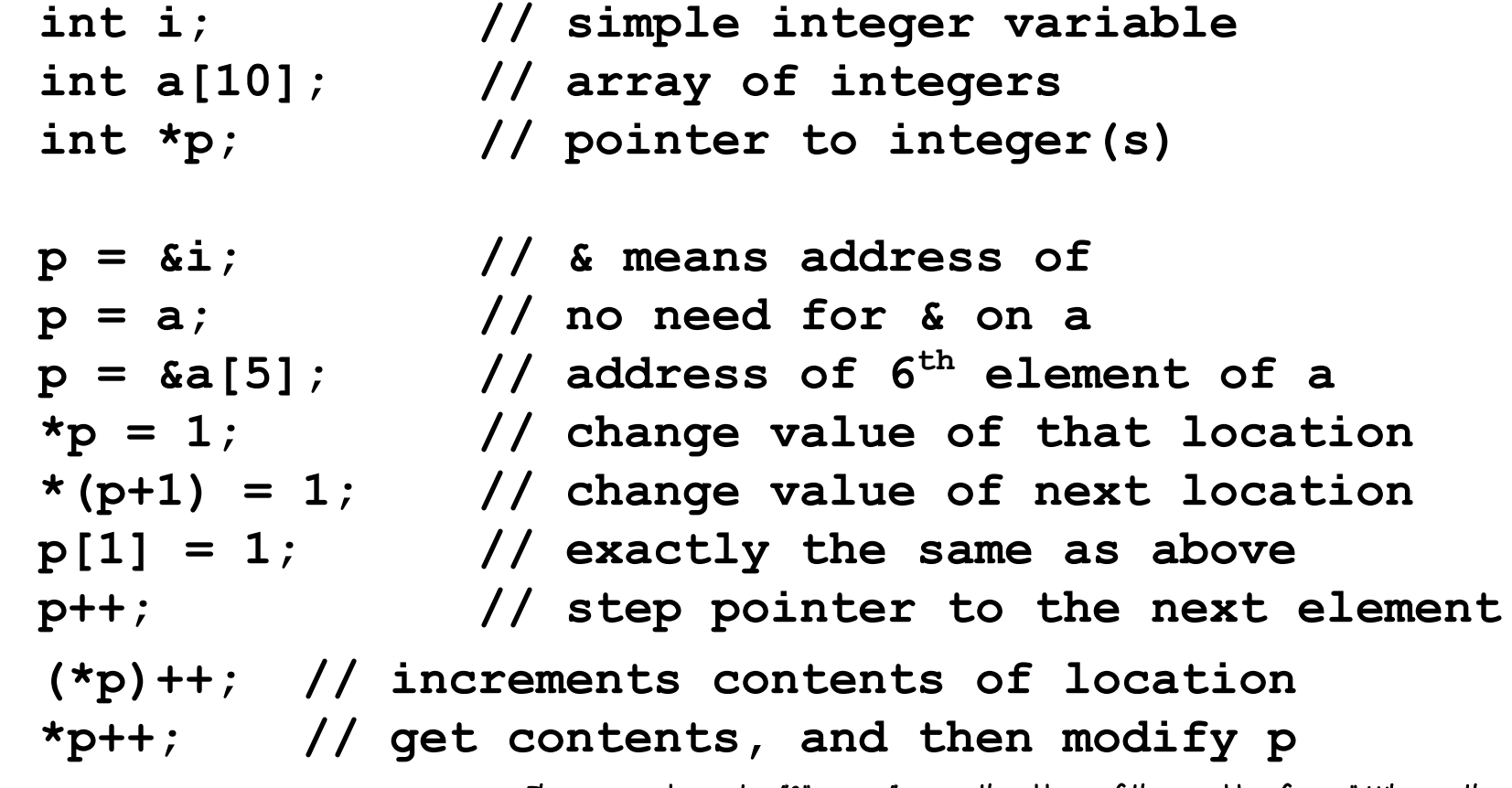

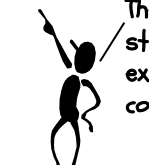

The ampersand operator, "&", means "give me the address of this variable reference". Whereas the star operator, "\*", means "give me the contents of the memory location implied by the expression". These are VERY different things. Not to mention, "&" and "\*" can sometimes be confusing because of their other uses as "anding" and "multiplying" operators.

09/25/2017 <sup>15</sup> Comp 41 - Fall 2017

# Legal uses of Pointers

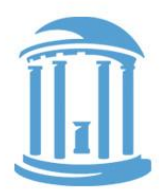

**int i; // simple integer variable int a[10]; // array of integers int \*p; // pointer to integer(s)** 

**So what happens when: p = &i; What is value of p[0]? What is value of p[1]?**

> p[0] is always an alias for the variable i in this context. p[1] could reference a[0], but don't count on it.

# C Pointers vs. object size

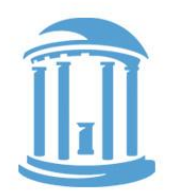

**int i; // simple integer variable int a[10]; // array of integers int \*p; // pointer to integer(s)**

 $i = *p++;$ 

 **Does "p++" really add 1 to the pointer? NO! It adds 4. Why 4?**

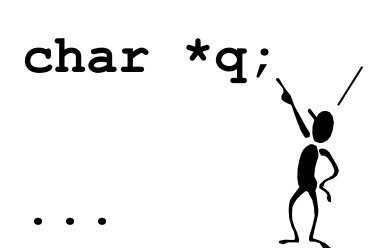

char \*q; , Java. C chars are 8-bit signed bytes. Java chars are 16-bits and hold The "char" type is slightly different than the type of the same name in only Unicode variables (they have no sign). Java has a type called "byte" that is most similar to a C "char".

#### **q++; // really does add 1**

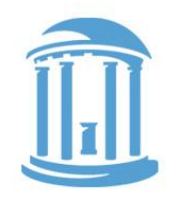

# Clear1,2,3, All are valid C!

```
void clear1(int array[], int size) \{\widehat{\mathcal{N}}\}^{\text{Wriften using "Array"}}for (int i = 0; i < size; i+1)
           array[i] = 0;
}
void clear2(int array[], int size) \{for (int \starp = array; p < array + \hat{\mathbb{S}}i\mathbb{Z}e\mathbb{C}; p++)
           *p = 0:
}
void clear3(int *array, int size) {
int *end = array + size;<br>int *end = array + size;
      while (array < end) 
           *array++ = 0:
} 
                                                        semantics
                                                        Wri<del>tt</del>en using C "Poin<del>t</del>er"
                                                        semantics.
```
# Pointer Summary

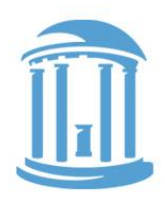

- In the "C" world and in the "machine" world:
	- a pointer is just the address of an object in memory
	- size of pointer is fixed, and architecture dependent, regardless of size of object that it points to
	- to get to the next object of the same type, we increment by the object's size in bytes
	- to get the the  $i^{th}$  object add itsizeof(object)
- More details:
	- int R[5]  $= R$  (i.e. an int\* to 20 bytes of storage)
	- R[i] ≡ \*(R+i) (array offsets are just pointer arithmetic)
	- int \*p = &R[3] = p = (R+3) (p points to 3<sup>rd</sup> element of R)

# Indirect Addressing

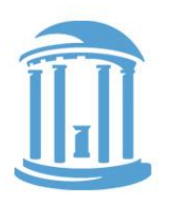

- What we want:
	- The contents of a memory location held in a register
- Examples:

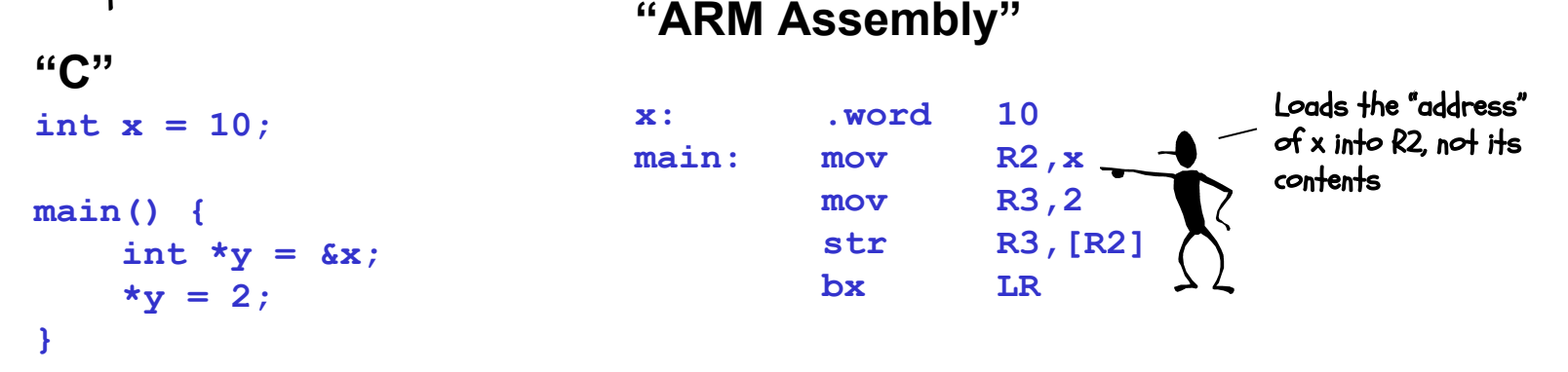

• Caveats

– You must make sure that the register contains a valid address (double, word, or short aligned as required)

# Compilers as Template Matchers

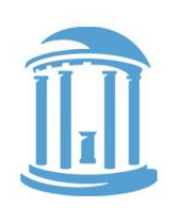

The basic task of a compiler is to scan a file looking for particular sequences of operators and keywords called templates.

The first major sort of template is an expression. We've already played around converting C expressions to assembly language. A compiler does basically the same thing.

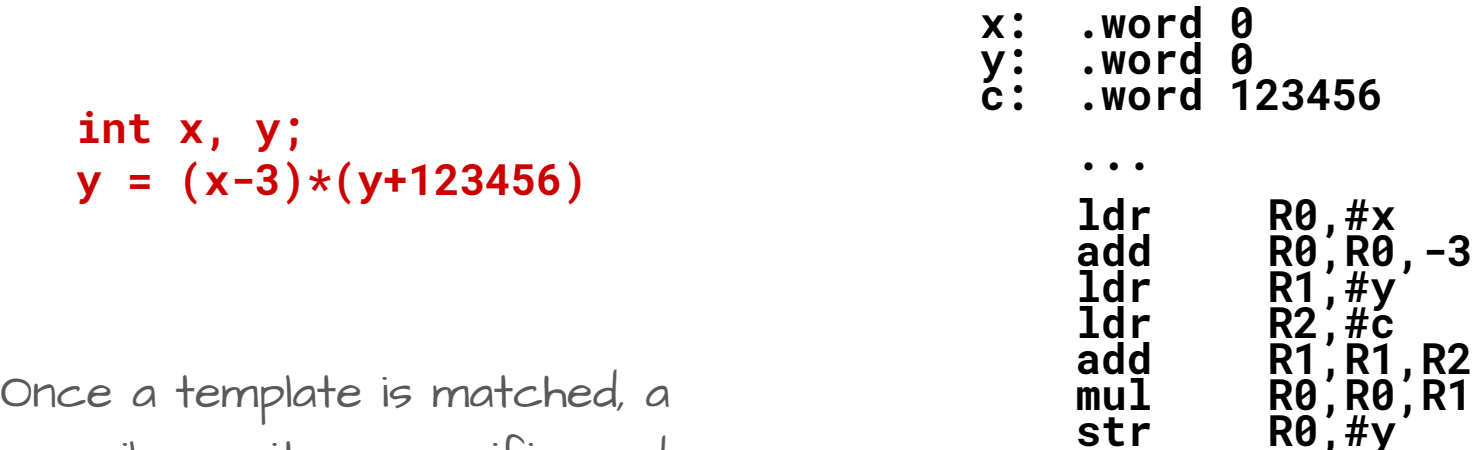

compiler emits a specific code sequence.

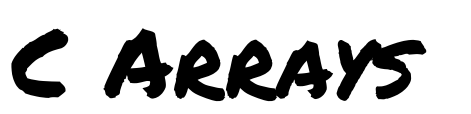

## The C source code

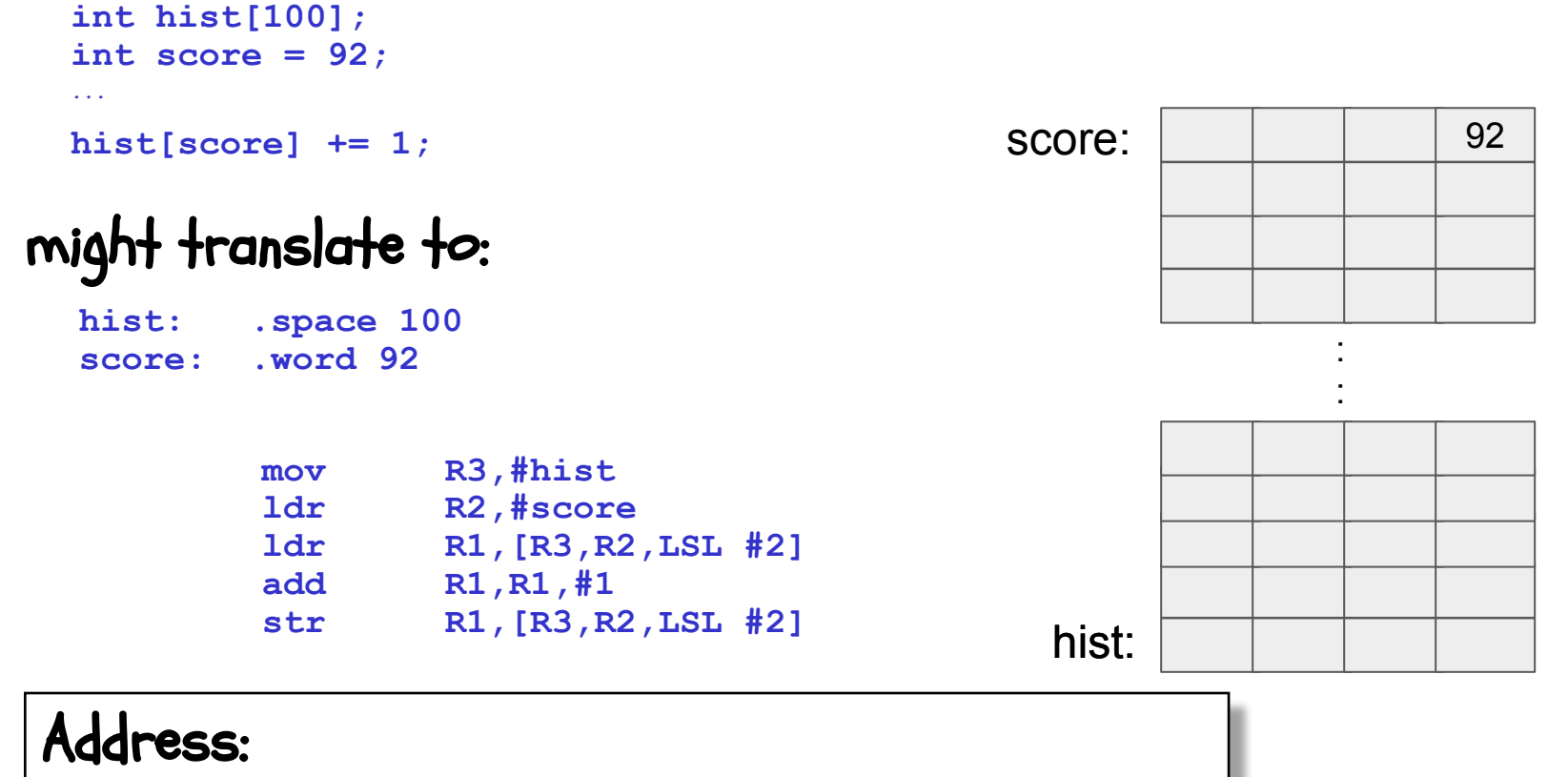

CONSTANT base address + scaled VARIABLE offset

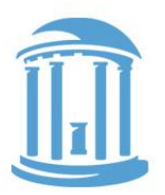

# C "structs"

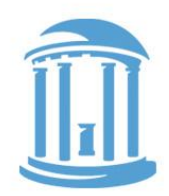

- C "structs" are lightweight "container objects" objects with members, but no methods.
- There is special "Java-like" syntax for accessing particular members: variable.member (actually, Java's dot operator "." is borrowed from C)
- You can also have pointers to structs.

C provides an new operator to access them: pointerVariable->member

This simplifies the alternative syntax: (\*pointerVariable).member

```
struct Point {
     int x, y;
} P1, P2, *p;
...
P1.x = 157;
...
p = &P1;
p->y = 123;
```
# STRUCTS IN ACTION

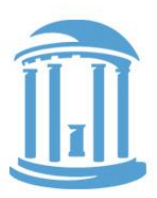

#### **struct Point { int x, y; } P1, P2, \*p; ... P1.x = 157; ... p = &P1; p->y = 123;**

## might translate to:

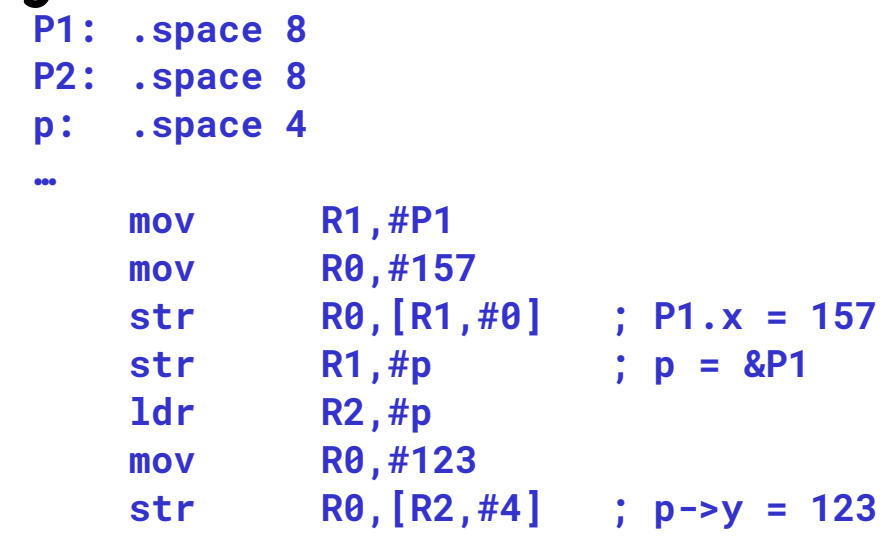

## Address:

VARIABLE base address + CONSTANT offset

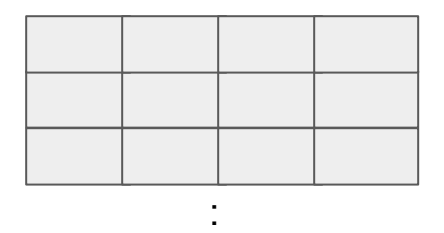

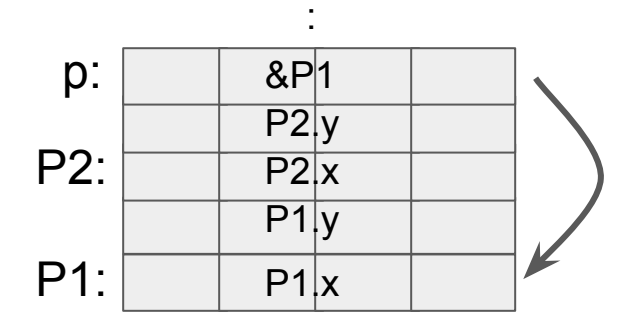

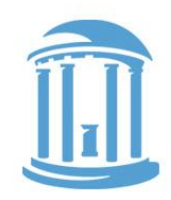

# C "if" to Assembly Translation

**C code:**

**if (***expr***) {** *STUFF* **}**

### **C code:**

**if (***expr***) {** *STUFF1* **} else {** *STUFF2* **}**

**ARM assembly: (compute** *expr***) beq Lendif**

**(compile** *STUFF***)**

**Lendif:**

**ARM assembly:**

 **(compute** *expr***)**

**beq Lelse**

**(compile** *STUFF1***)**

**b Lendif**

**Lelse:**

 **(compile STUFF2) Lendif:**

Note: the branches used in assembly "SKIP" code blocks rather than cause them to be executed. This often results in a complement test!

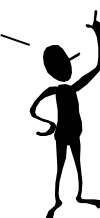

# C "WHile" Loops

**C code: while (expr) { STUFF }** 

**Assembly:**

**Lwhile:**

**(compute expr)**

**beq Lendw**

**(compile STUFF)**

**b Lwhile**

**Lendw:**

**Alternate Assembly:**

**b Ltest Lwhile: (compile STUFF) Ltest:**

**(compute expr)**

**bne Lwhile**

**Lendw:**

Compilers spend a lot of time optimizing in and around loops.

- moving all possible computations outside of loops
- unrolling loops to reduce branching overhead
- simplifying expressions that depend on "loop variables"

# C "for" loops

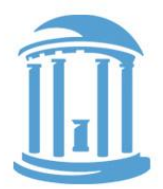

• Most high-level languages provide loop constructs that establish and update an iterator, which controls the loop's behavior

```
for (initialization; conditional; afterthought) {
   STUFF;
}
```

```
Assembly:
     (compile initialization)
```
**Lfor:**

**(compute conditional) beq Lendfor (compile STUFF) (compile afterthought) B Lfor**

**Lendfor:**

For loops are the most commonly used form of iteration found programming languages.

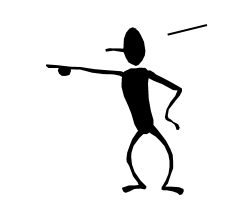

Their advantage is readability. They bring together the three essential components of iteration, setting an initial value, establishing a termination condition, and giving an update rule.

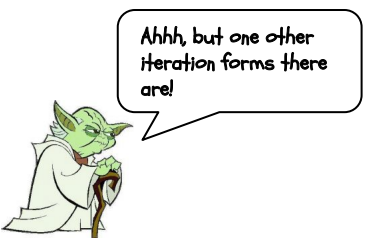

## **NEXT TIME**

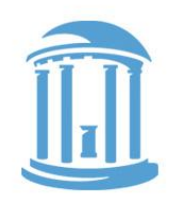

- The details behind assemblers
- 2-pass and 1-pass assembly
- Linkers and dynamic libraries

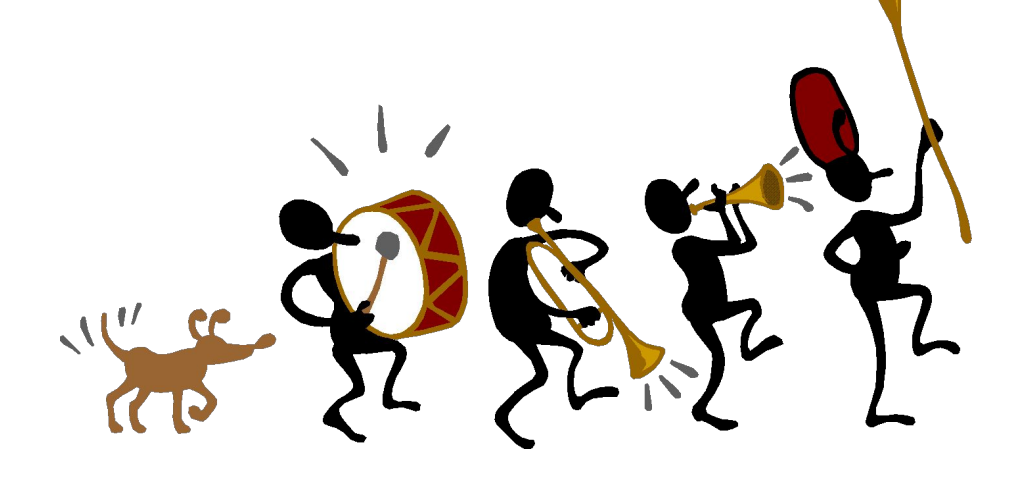